## Projector Instructions

Turning on the Projector:

- 1. Insert the orange plug into an electrical outlet. This is the main plug that powers anything connected to the power strip located on the projector's cart.
- 2. Connect the blue VGA cable to the laptop and the projector.
- 3. Move the AC IN switch to the ON (I) position. (Please note: this is different than the projector power button and must be turned on first).
- 4. Uncap the projector's lens.
- 5. Press the projector power button located on the top of the projector once (this puts it in standby mode). The green LED indicator will flash on and off.
- 6. Press the button on the projector again to power it on (takes 30-60 seconds to fully load). The green LED indicator will remain on.
- 7. Make manual adjustments to focus and picture size as needed. The adjustment dials can be found by lifting a panel located near the top of the projector.

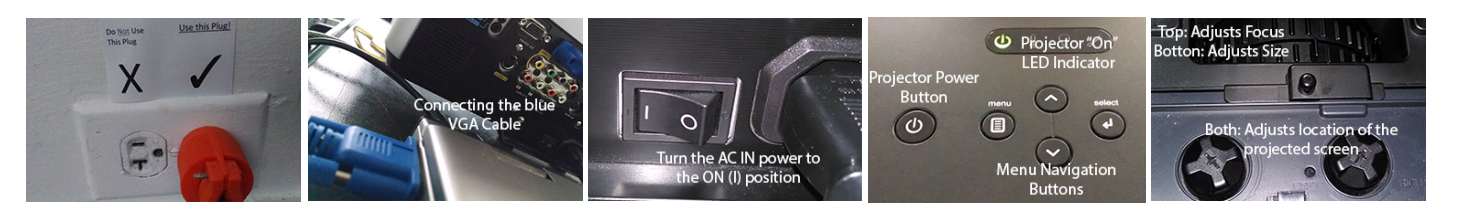

Turning off the Projector:

- 1. Press and hold down the projector power button.
- 2. You will be prompted with the on-screen message "powering down, press power button to confirm."
- 3. Press the power button again. This will turn off the screen, and the projector will go into standby mode
- 4. Switch the AC IN to the off position.
- 5. You may now safely unplug the projector. Please also remember to turn off the laptop.

## Troubleshooting

The Projector won't turn on:

- Try a different outlet for the main power plug.
- Ensure that the power switch near the AC IN on the projector is to the "on" position.
- Make sure that the power button has been pressed twice in a row. Allow time in-between each press, and hold button down briefly if necessary.
- Allow up to a few minutes for the projector to warm up.

The image is fuzzy, distorted, or needs other adjustment

- Ensure that the lens cap has been removed and that the lens is clean
- Make proper adjustments to the focus and screen size using the adjustment dials at the top of the projector. Also, make sure that the aspect ratio is set to 16:9 in the menu -> picture settings.